<sup>Документ подисан подговорению й подпись и и выс<mark>шего образования российской федерации</mark></sup> Дата подписания: 30.**Федерильное государственн</mark>ое автономное образовательное учреждение высшего образования** Информация о владельце: ФИО: Исаев Игорь Магомедович Должность: Проректор по безопасности и общим вопросам Уникальный программный ключ:

d7a26b9e8ca85e9<del>8e</del>5de2eb454b4659d061f249<br>d7a26b9e8ca85e9**8ec3de2eb454b4659d061f249** 

## Рабочая программа дисциплины (модуля)

# **Практика моделирования бизнес-процессов**

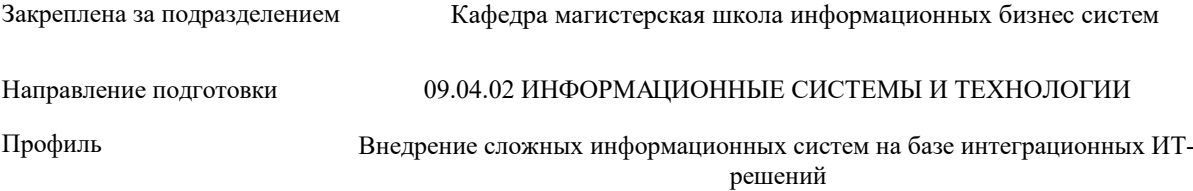

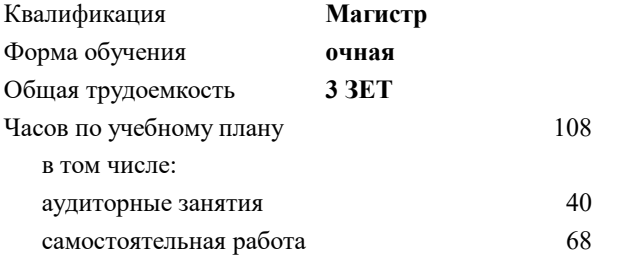

зачет 1 Формы контроля в семестрах:

#### **Распределение часов дисциплины по семестрам**

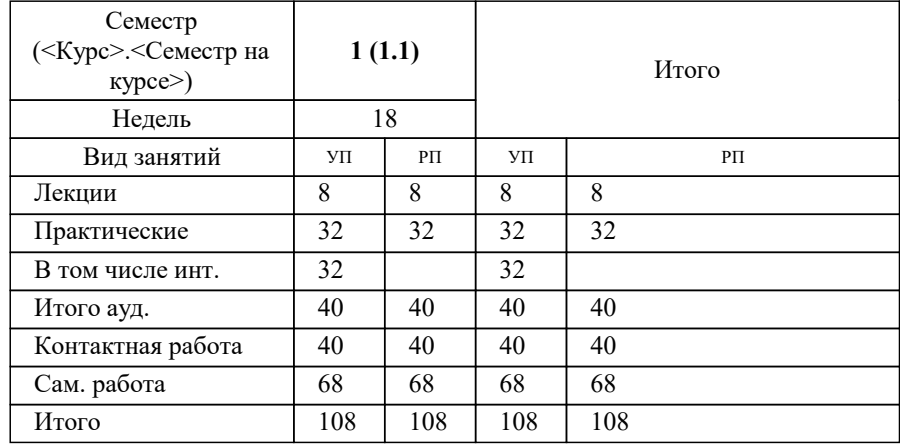

Программу составил(и): *к.э.н., Преподаватель, Вагнер Ю.Б.*

#### **Практика моделирования бизнес-процессов** Рабочая программа

Разработана в соответствии с ОС ВО:

Самостоятельно устанавливаемый образовательный стандарт высшего образования - магистратура Федеральное государственное автономное образовательное учреждение высшего образования «Национальный исследовательский технологический университет «МИСиС» по направлению подготовки 09.04.02 ИНФОРМАЦИОННЫЕ СИСТЕМЫ И ТЕХНОЛОГИИ (приказ от 05.03.2020 г. № 95 о.в.)

#### Составлена на основании учебного плана:

09.04.02 ИНФОРМАЦИОННЫЕ СИСТЕМЫ И ТЕХНОЛОГИИ, 09.04.02-МИСТ-22-1.plx Внедрение сложных информационных систем на базе интеграционных ИТ-решений, утвержденного Ученым советом ФГАОУ ВО НИТУ "МИСиС" в составе соответствующей ОПОП ВО 22.09.2022, протокол № 8-22

Утверждена в составе ОПОП ВО:

09.04.02 ИНФОРМАЦИОННЫЕ СИСТЕМЫ И ТЕХНОЛОГИИ, Внедрение сложных информационных систем на базе интеграционных ИТ-решений, утвержденной Ученым советом ФГАОУ ВО НИТУ "МИСиС" 22.09.2022, протокол № 8-22

**Кафедра магистерская школа информационных бизнес систем** Рабочая программа одобрена на заседании

Протокол от 24.06.2022 г., №10

Руководитель подразделения Нежурина М.И.

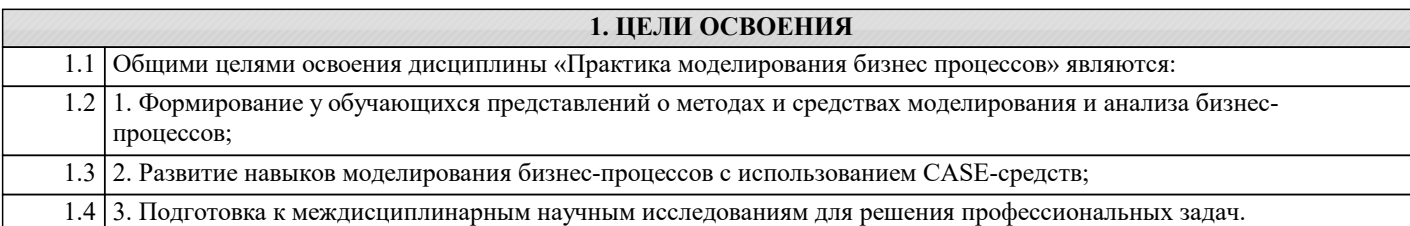

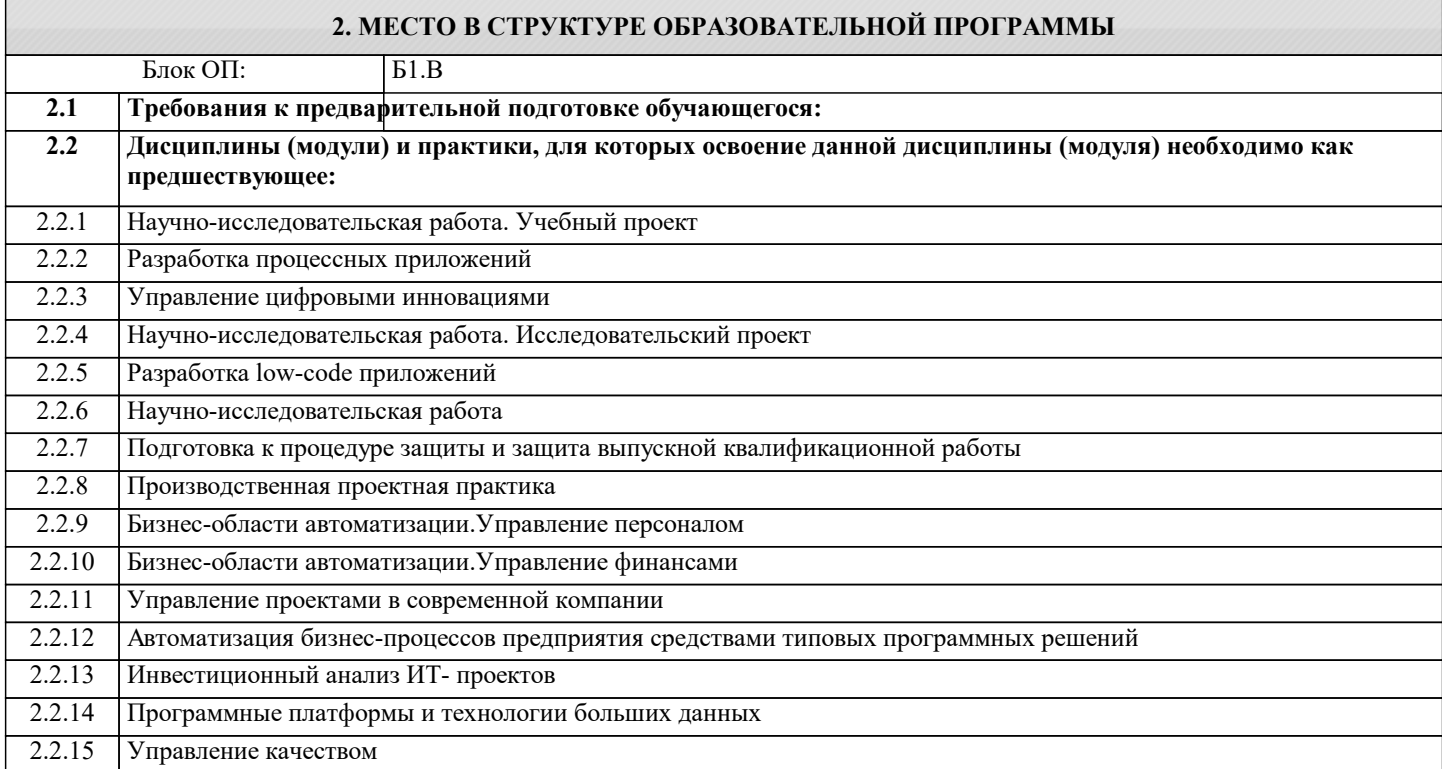

#### **3. РЕЗУЛЬТАТЫ ОБУЧЕНИЯ ПО ДИСЦИПЛИНЕ, СООТНЕСЕННЫЕ С ФОРМИРУЕМЫМИ КОМПЕТЕНЦИЯМИ**

**ПК-1: Способен выполнять работы по проектированию, внедрению и сопровождению сложных информационных систем**

**Знать:**

ПК-1-З4 Методы управления бизнес-процессами, место и роль процессного управления в общей системе управления организации

ПК-1-З5 Принципы процессного управления

ПК-1-З3 Основы реинжиниринга бизнес-процессов организации

ПК-1-З1 Методики описания и моделирования бизнес-процессов, средства моделирования бизнес-процессов

ПК-1-З2 Инструменты и методы моделирования бизнес-процессов организации

**Уметь:**

ПК-1-У4 Правильно формулировать цели и задачи для каждого процесса и для системы процессов

**ПК-3: Способен управлять аналитическими работами в ИТ-проектах**

**Уметь:**

ПК-3-У1 Описывать бизнес-процессы

**ПК-1: Способен выполнять работы по проектированию, внедрению и сопровождению сложных информационных систем**

**Уметь:**

ПК-1-У3 Использовать инструментальные средства анализа и проектирования бизнес-процессов (Bizagi Modeler, Bizagi Studio)

ПК-1-У1 Анализировать входную информацию

### ПК-1-У2 Разрабатывать документы

#### **Владеть:**

ПК-1-В1 Нотацией моделирования процессов BPMN

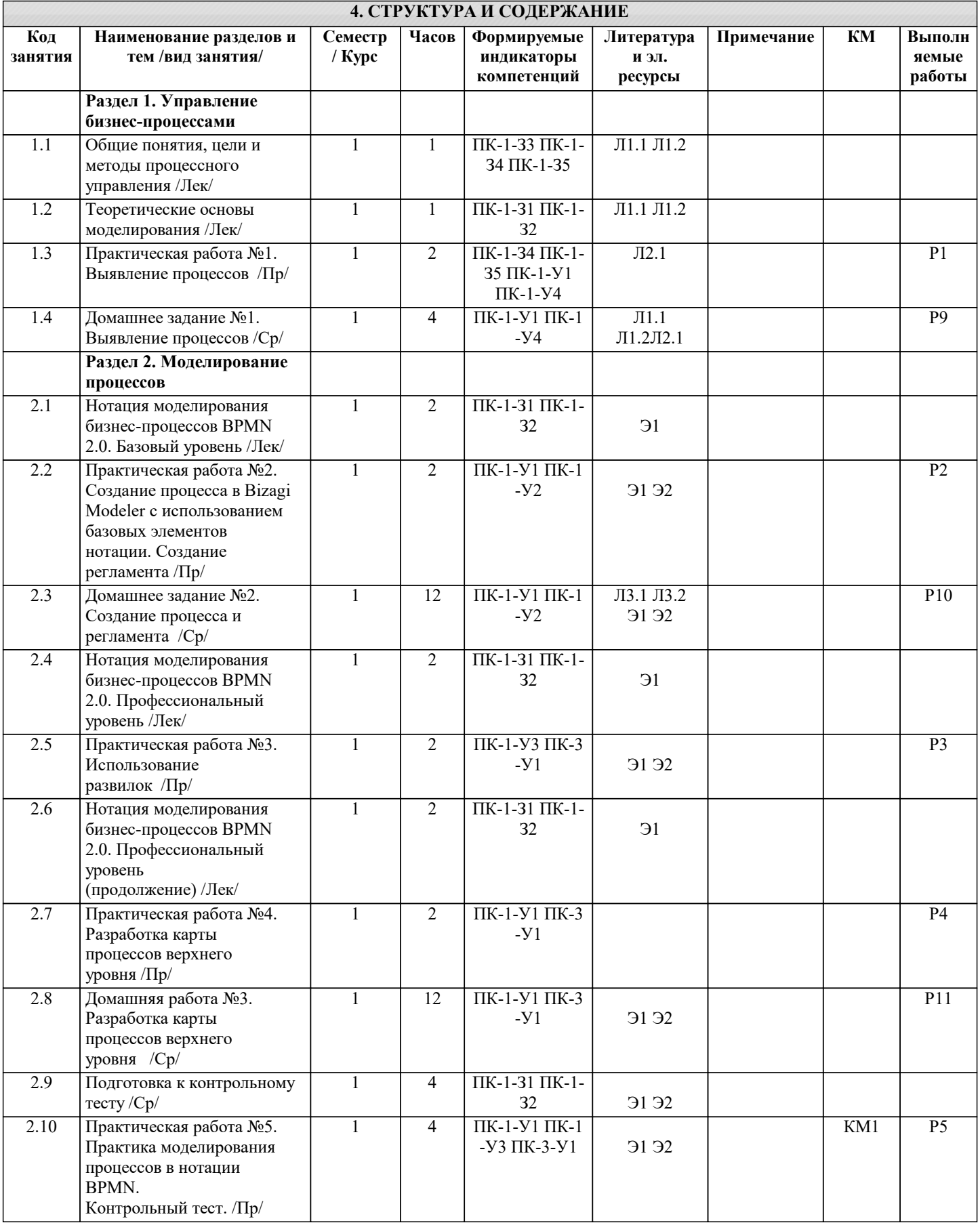

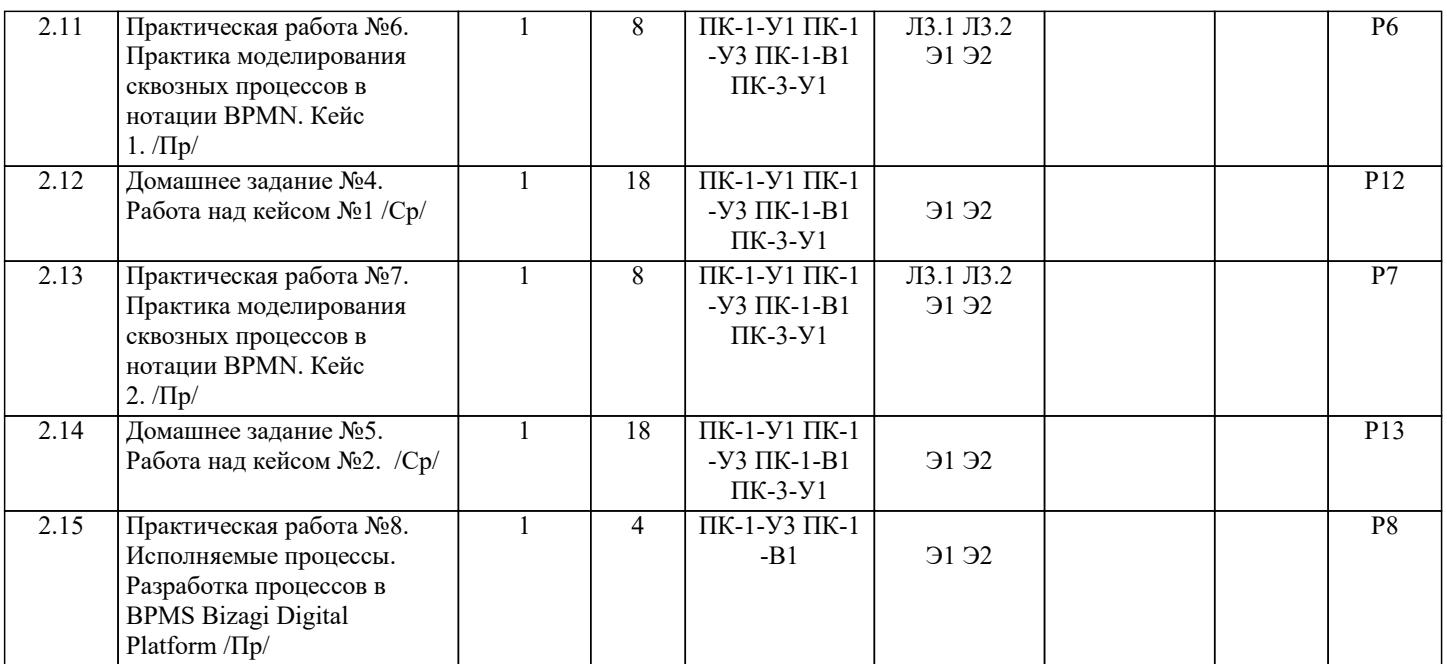

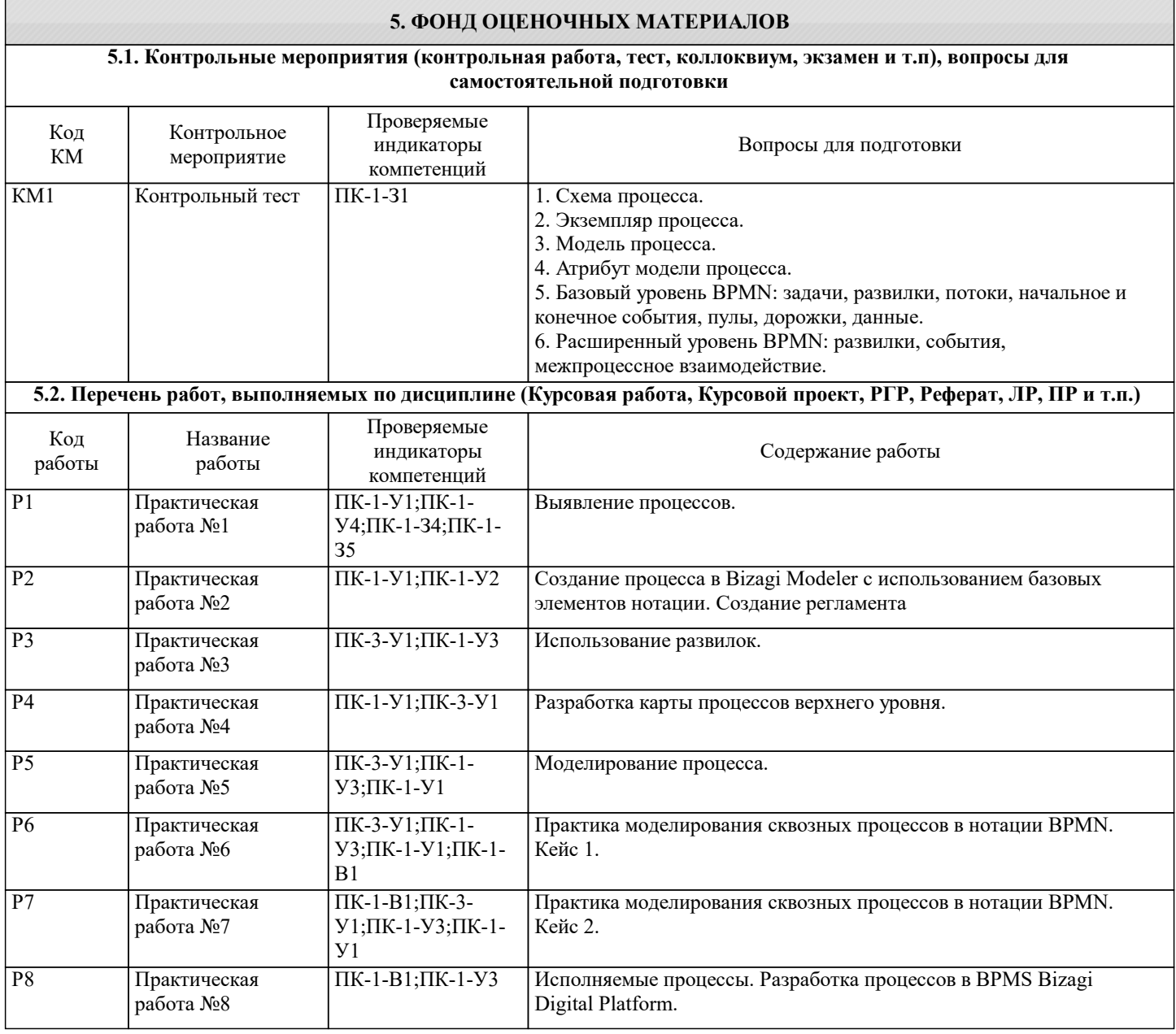

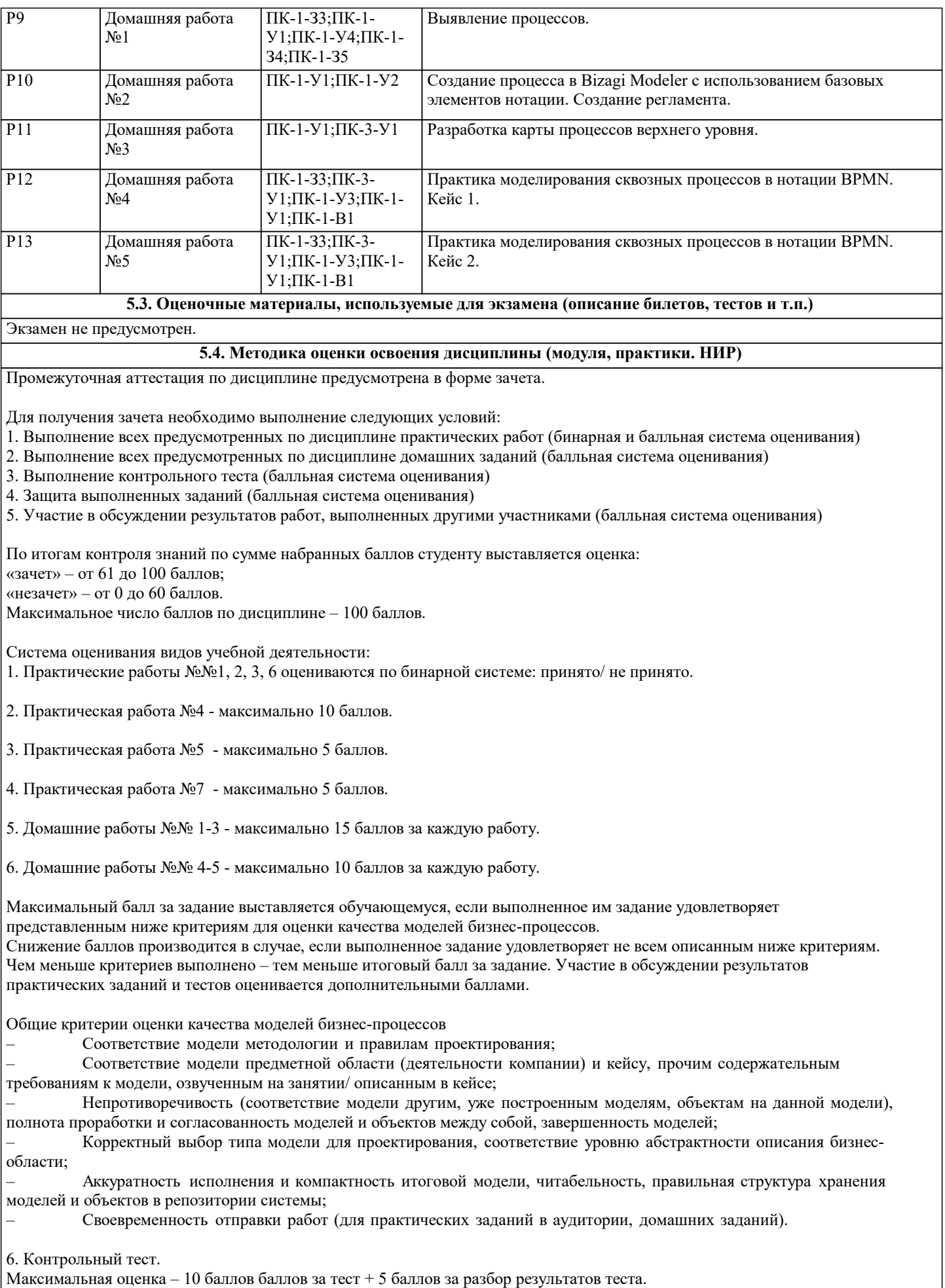

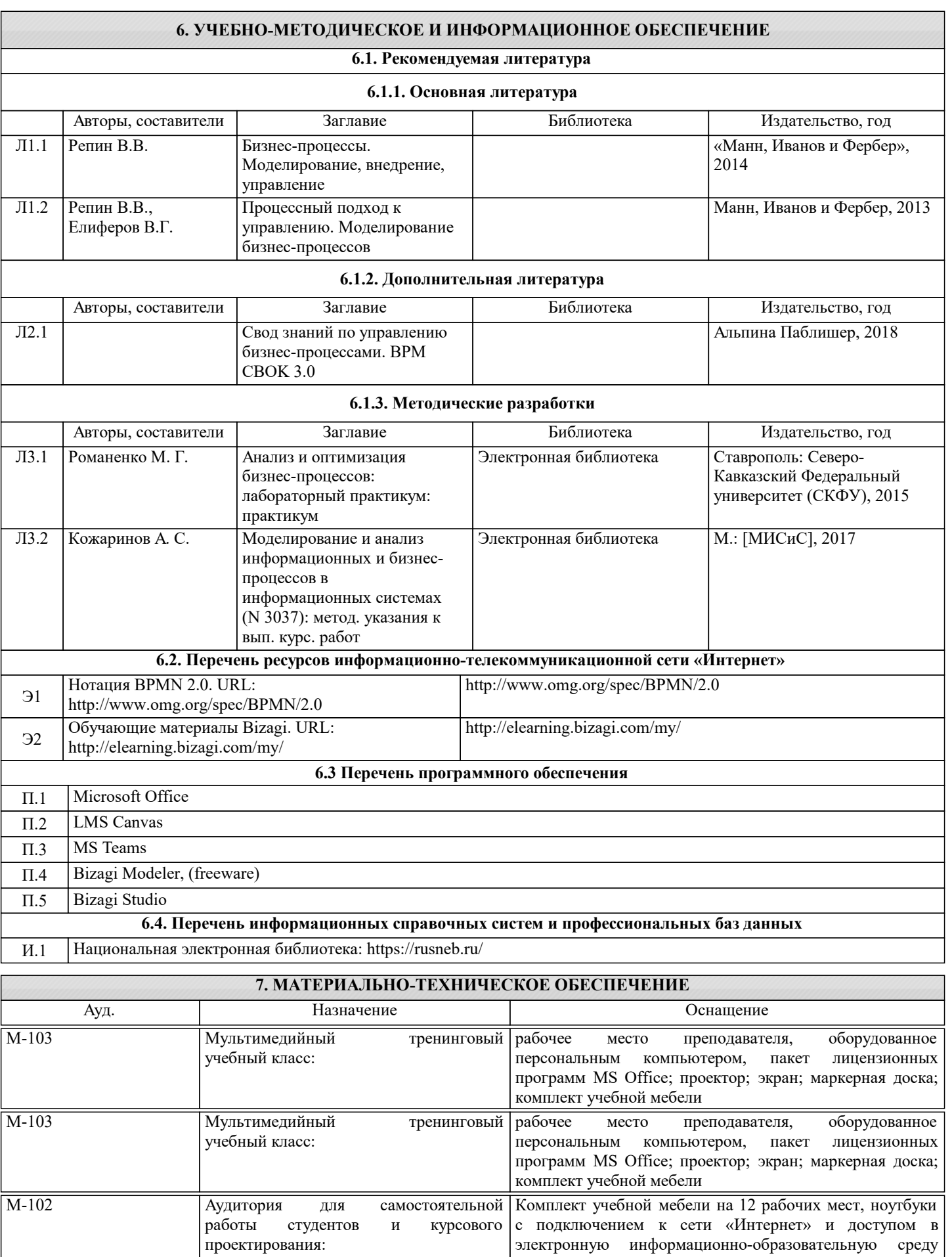

## **8. МЕТОДИЧЕСКИЕ УКАЗАНИЯ ДЛЯ ОБУЧАЮЩИХСЯ**

университета

Отдельные учебные вопросы дисциплины выносятся на самостоятельную проработку и проверяются посредством текущего контроля.

Практические занятия курса построены с использованием бизнес-кейсов. Студентам рекомендуется:

– перед началом практических занятий ознакомиться с описанием бизнес-кейса и задать преподавателю все необходимые вопросы для лучшего понимания моделируемого бизнес-процесса,

– при выполнении практических заданий в группе не пытаться выполнить задание самому, а учиться достигать консенсуса

с коллегами по работе (другими участниками группы), - спорные вопросы выносить на общее обсуждение,

- активно участвовать в обсуждении результатов работ других групп.